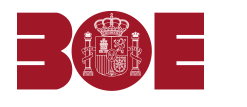

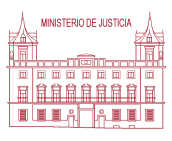

**Núm. 91 Viernes 13 de mayo de 2011 Pág. 16713**

## **SECCIÓN SEGUNDA - Anuncios y avisos legales**

## **CONVOCATORIAS DE JUNTAS**

## **15549** *GOMPOR BOLSA, SICAV, S.A.*

Por acuerdo del Consejo de Administración de la Sociedad, se convoca a los señores accionistas a Junta General Ordinaria, a celebrar en la calle Padilla, 17, en Madrid, el día 22 de Junio de 2011, a las doce horas, en primera convocatoria, o el día 24 de Junio de 2011, en el mismo lugar y a la misma hora, en segunda convocatoria, para deliberar y adoptar los acuerdos que procedan sobre el siguiente

## Orden del día

Primero.- Examen y aprobación, si procede, de las Cuentas Anuales y la Propuesta de Aplicación del Resultado correspondiente al ejercicio de 2010.

Segundo.- Aprobación de la gestión del Consejo de Administración.

Tercero.- Revocación, nombramiento o renovación de auditores.

Cuarto.- Renuncia, nombramiento o renovación de Administradores.

Quinto.- Autorización para que los señores Consejeros puedan dedicarse al mismo, análogo o complementario género de actividad que el desempeñado en la Sociedad.

Sexto.- Autorización para la adquisición derivativa de acciones propias.

Séptimo.- Delegación de facultades para la formalización y ejecución de los acuerdos anteriores.

Octavo.- Ruegos y preguntas.

Noveno.- Asuntos varios.

Décimo.- Lectura y, en su caso, aprobación del Acta de la Junta.

Se recuerda a los señores accionistas respecto del derecho de asistencia, que podrán ejercitarlo de conformidad con los Estatutos Sociales, y la legislación aplicable, así como que podrán obtener de forma inmediata y gratuita los documentos que han de ser sometidos a la aprobación de la Junta, así como el informe del Auditor de Cuentas.

Madrid, 18 de marzo de 2011.- El Presidente del Consejo de Administración.

**ID: A110036972-1**